# **Oracle® Retail Predictive Application Server**

Release Notes

Release 13.0.4

July 2009

The Oracle Retail Predictive Solutions are a set of products used for generating forecasts, developing trading plans, and analyzing customer behavior. These products use predictive technology to examine historical data and to predict future behavior.

The Oracle Retail Predictive Solutions run from a common platform called the Oracle Retail Predictive Application Server (RPAS) that includes features such as:

- Multidimensional databases
- Hierarchical data (product, time, and business location hierarchies)
- Aggregation and spreading of data
- Workbooks and worksheets for displaying and manipulating data
- Wizards for creating and formatting workbooks and worksheets
- Menus, quick menus, and toolbars
- Exception management and user-friendly alerts

### **Hardware and Software Requirements**

See the *RPAS Installation Guide* for information about the following:

- Hardware and software requirements
- Oracle Retail application software compatibility information

**Note:** The RPAS Client will not be supported on Windows 2000 after the 13.0.4 release. The RPAS Server will not be supported on Sun Solaris 9 after the 13.0.4 release.

# **13.0.4 Patching Process**

RPAS patches can be applied directly to an existing installation of the same major release. However, if moving from one major release to another, customers should install the new release first, and then patch it with the latest patch for that release. RPAS does not require customers to incrementally patch their installation.

An important aspect of patching is upgrading the existing RPAS domain to be compatible with the most recent patch that has been applied. This can be done with the RPAS utility upgradeDomain.

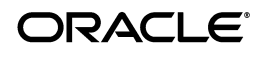

Though RPAS encourages customers to stay up-to-date with releases and patches, it is possible that some customers may not have been able to update to the current patch. At the time of the release of the 13.0.4 patch, Oracle Retail is aware of customer implementations that are still below version 12.1. Oracle Retail advises such customers to be sure to follow the process outlined in the 12.1 version of the *RPAS Installation Guide* to convert their pre-12.1 domain to a post-12.1 domain. Fundamental changes have been made to RPAS's storage layer, and pre-12.1 domains are not upgradeable to 13.0.4 domains simply with the use of the upgradeDomain utility.

For details of the patching process, please see the *RPAS Installation Guide* and the *RPAS Administration Guide*.

# **Technical Enhancements**

RPAS 13.0.4 includes the following technical enhancements.

#### **Translated Files**

The translated .ovr files are now released in UTF-8 encoding. Any changes to these files need to be done with a UTF-8 capable editor.

### **Fixed Issues/Defects**

The following table contains issues or defects that have been fixed for the current release.

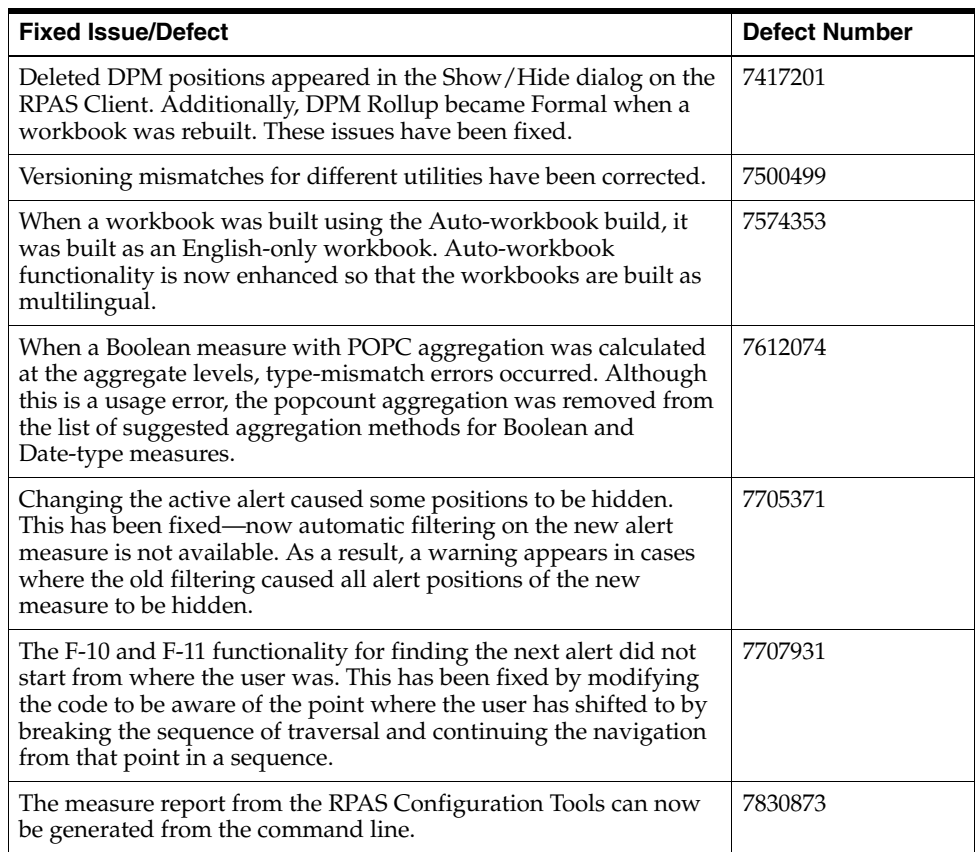

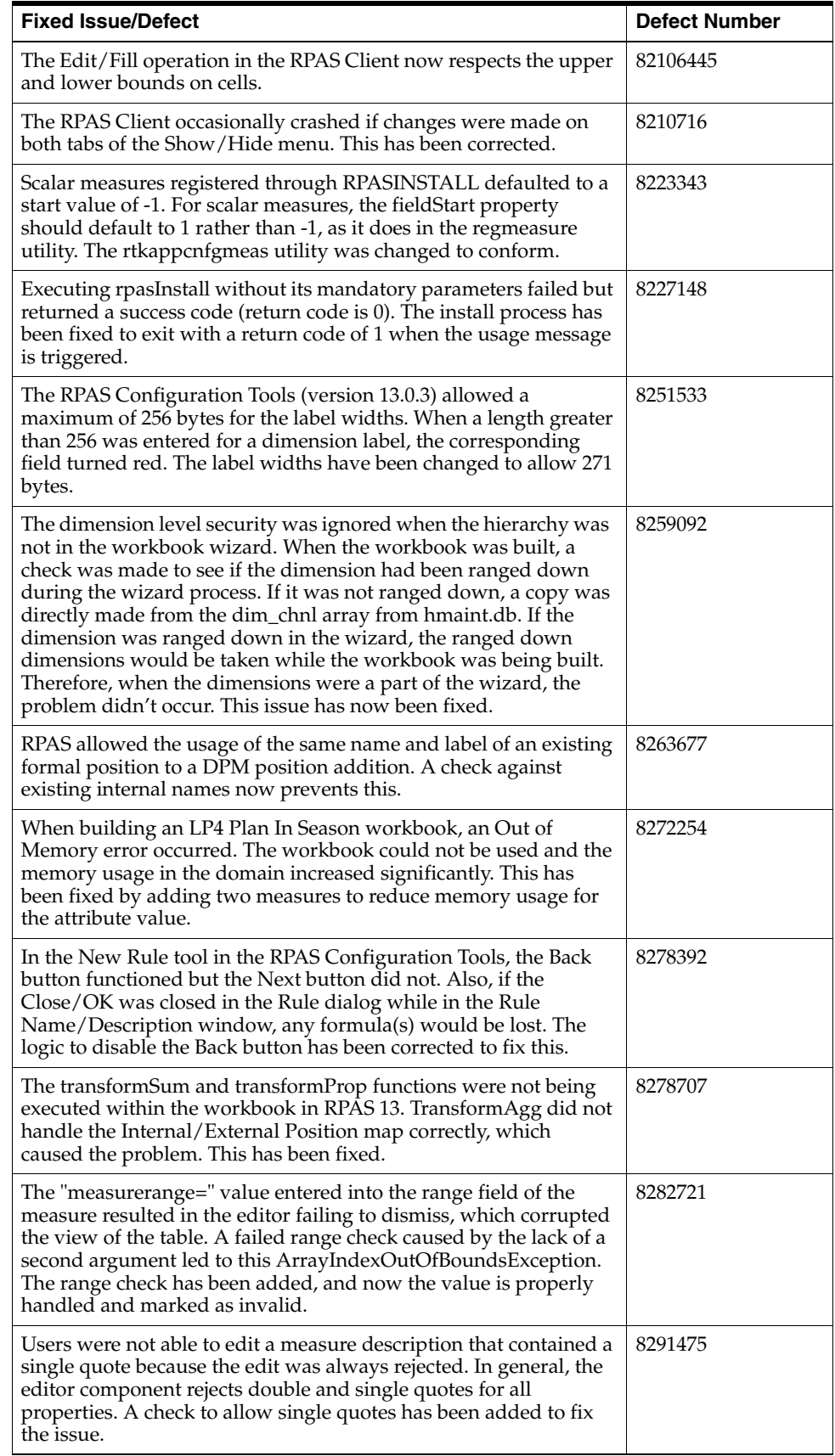

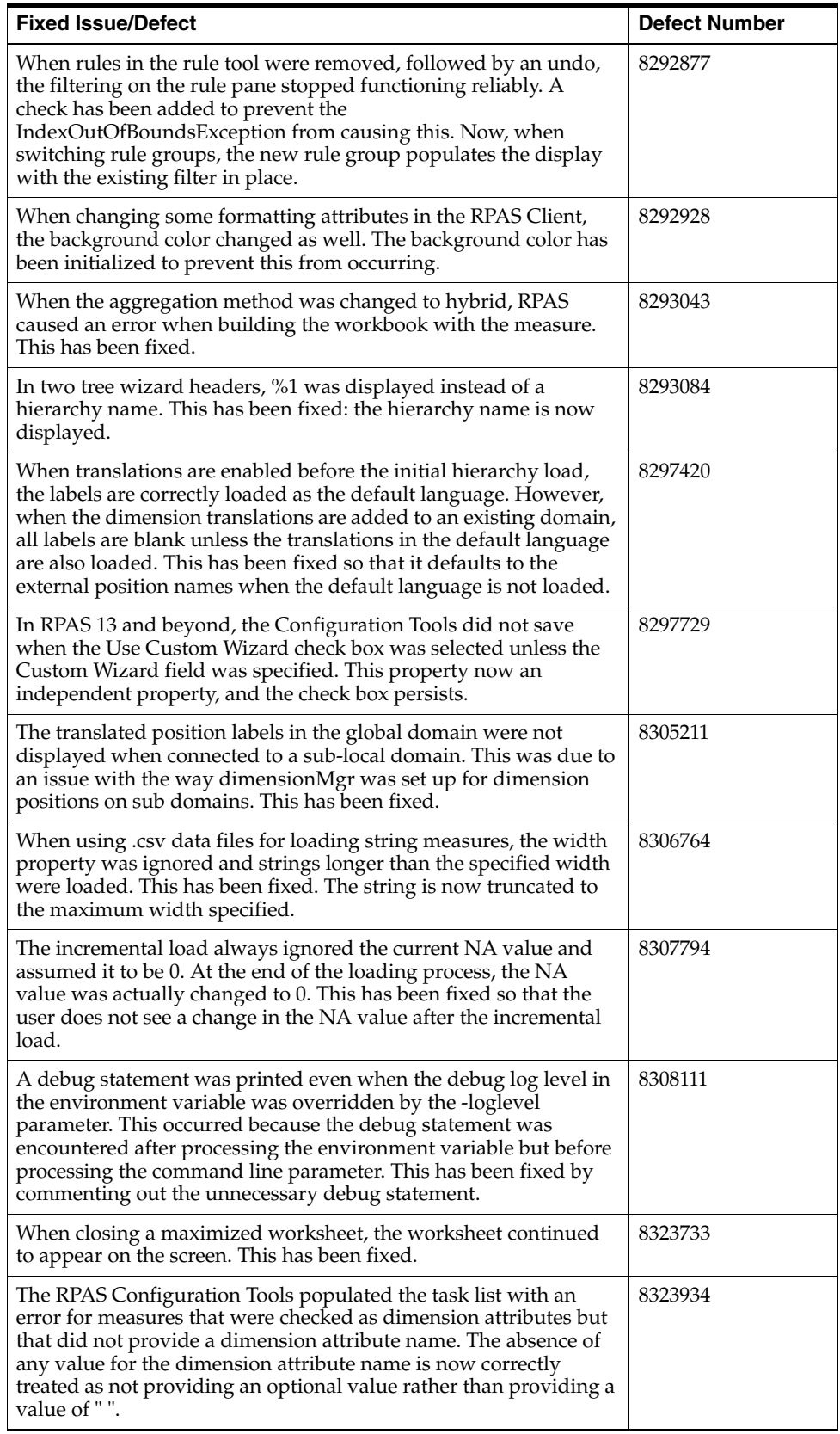

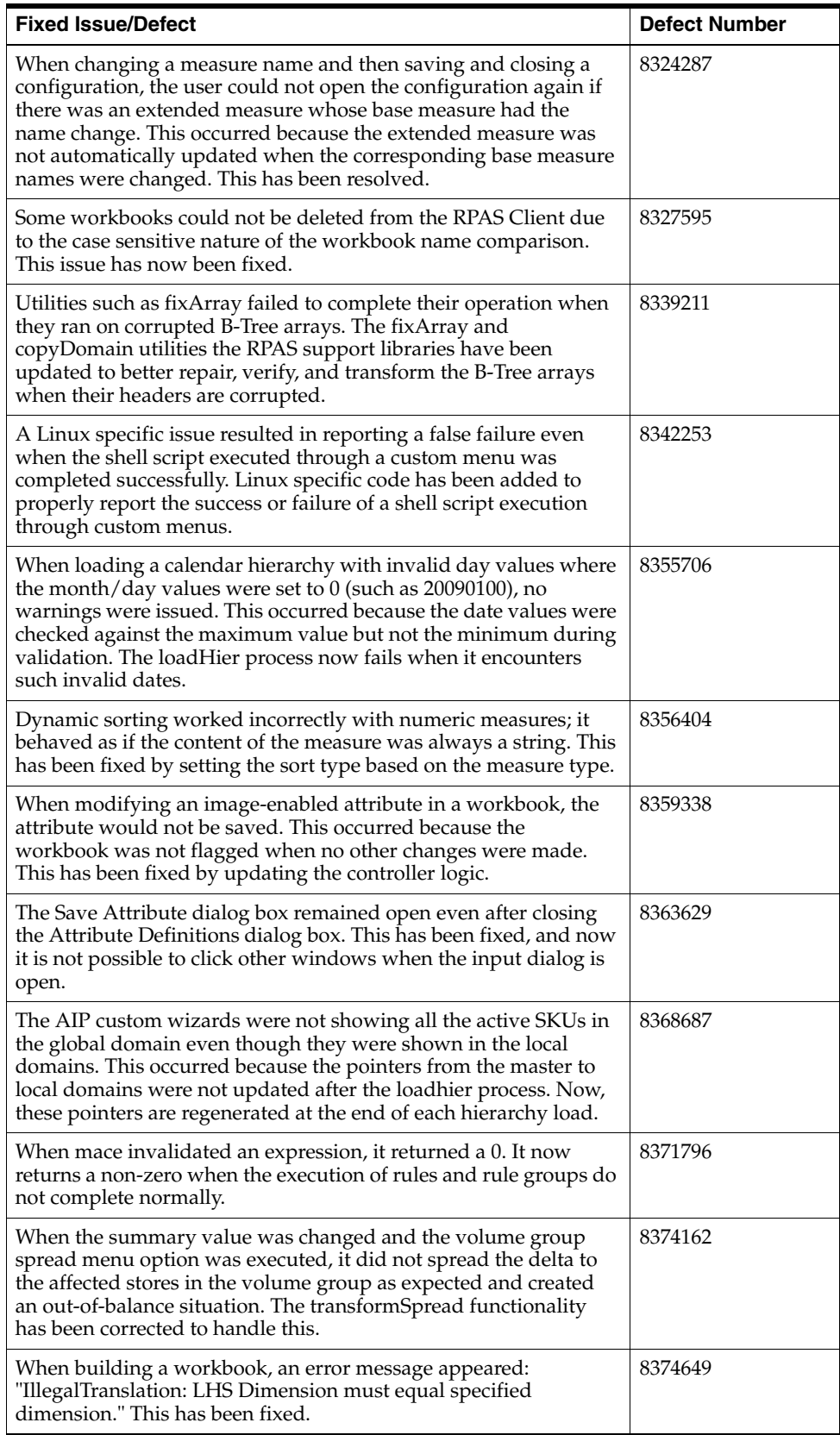

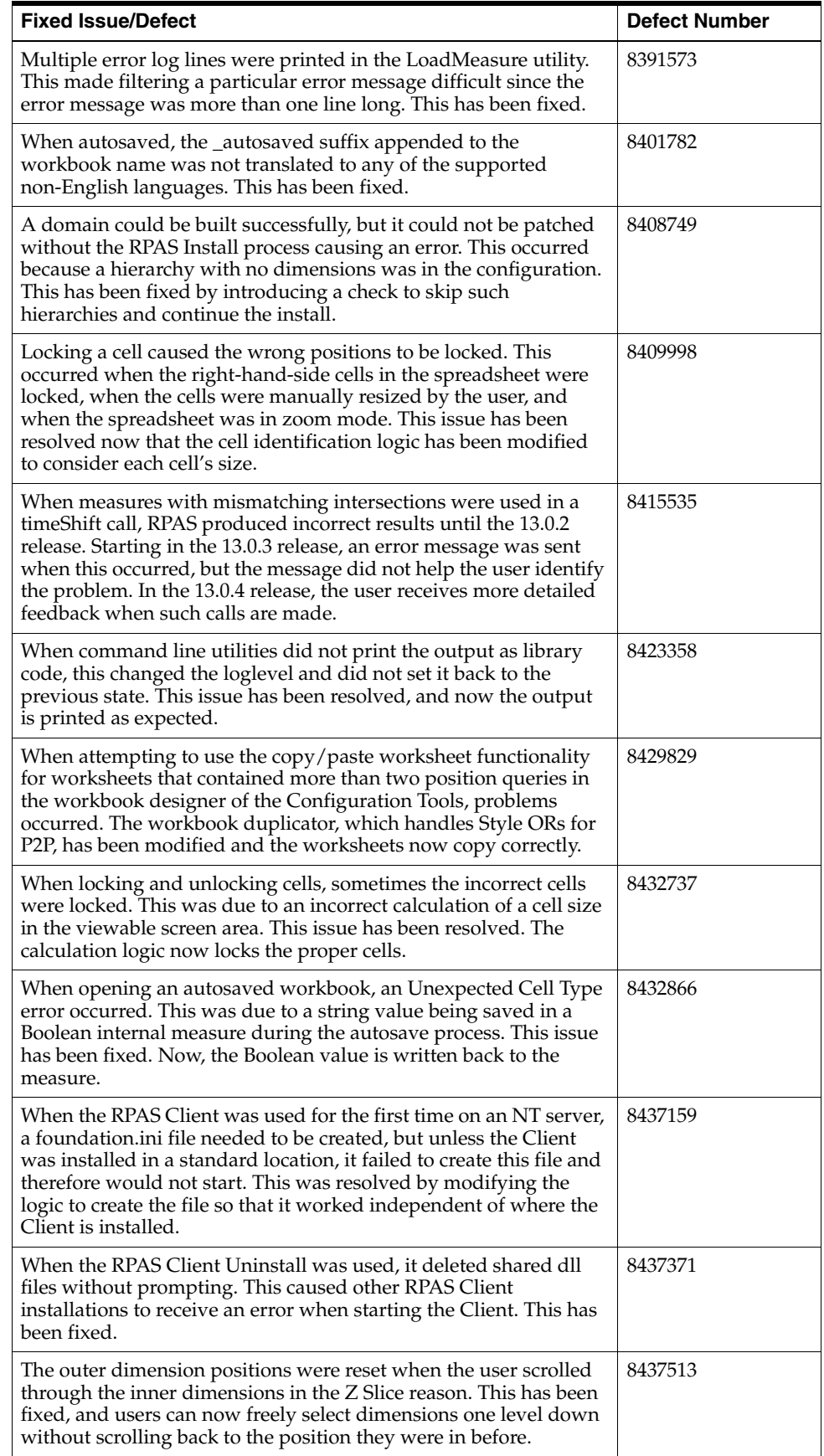

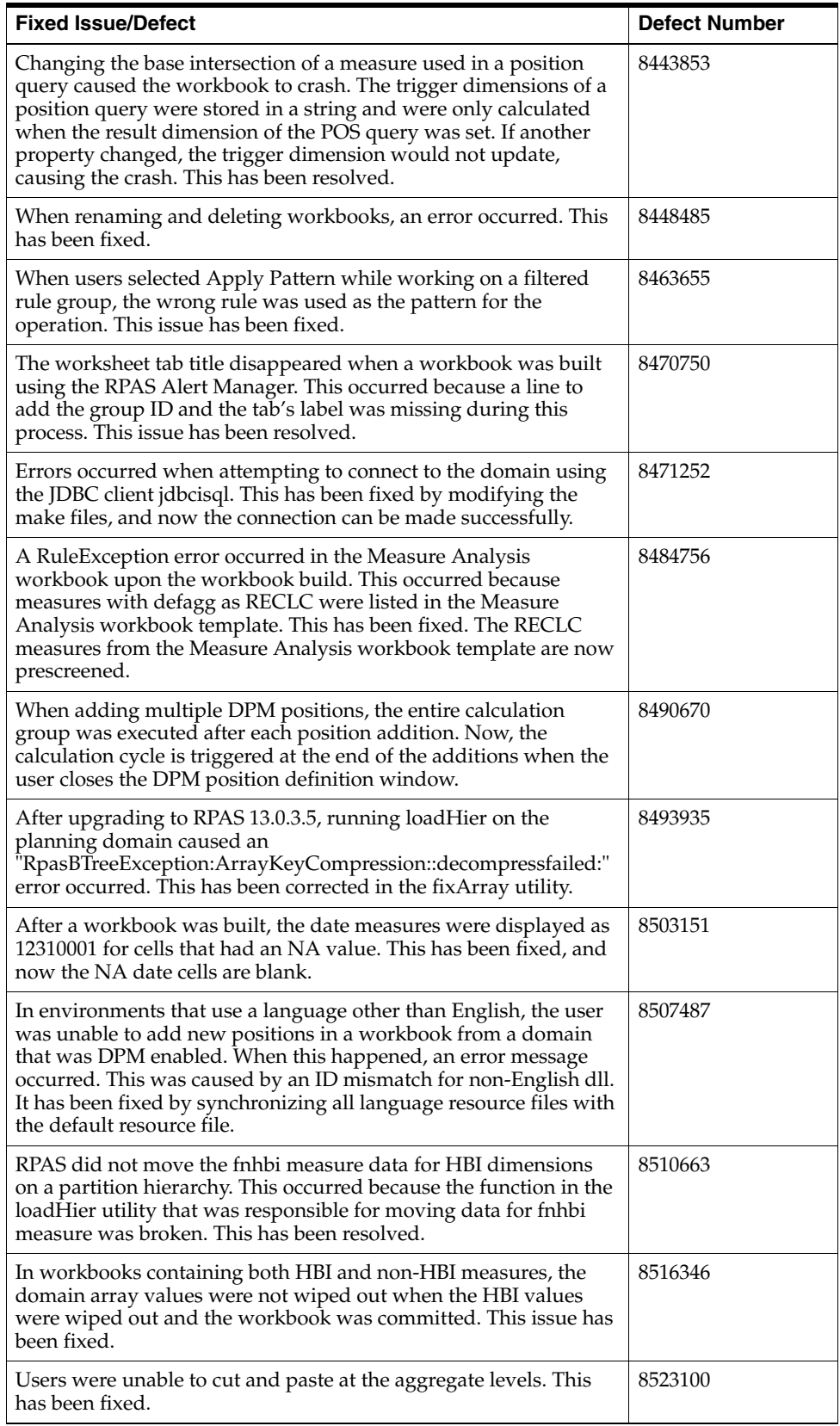

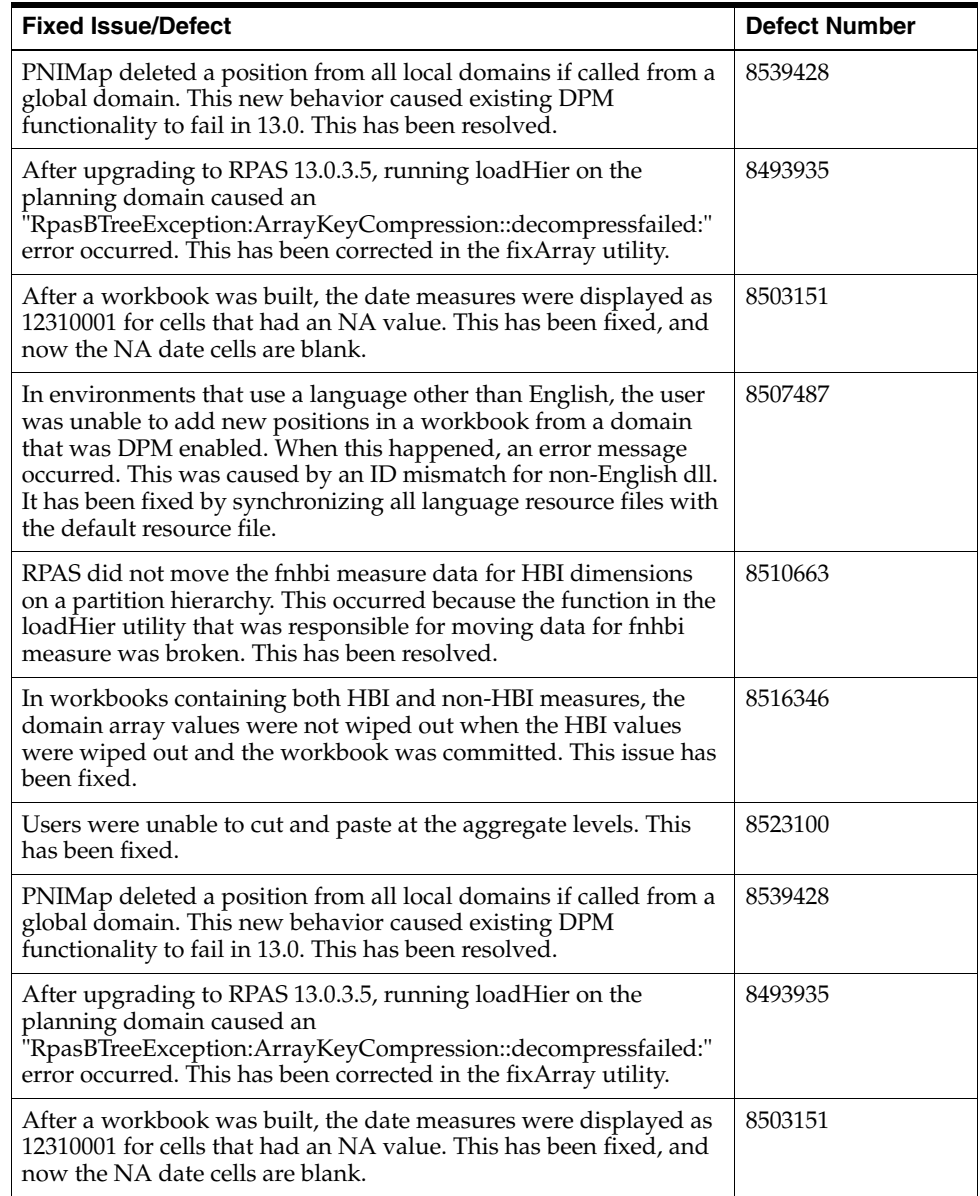

# **Known Issues**

The following table contains issues that have been identified for the current release.

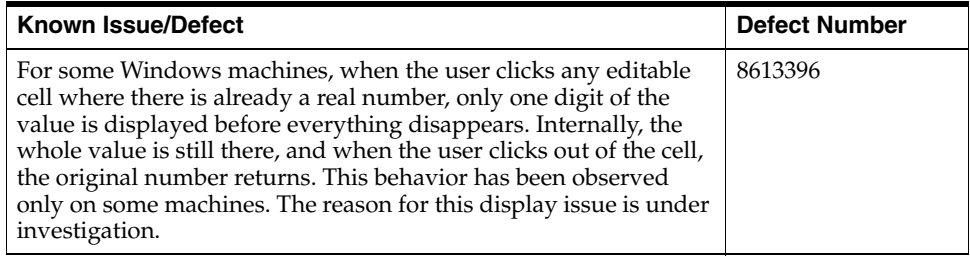

# **Related Documentation**

For more information, see the following documents in the Oracle Retail Predictive Application Server 13.0.4 documentation set:

- **Oracle Retail Predictive Application Server Installation Guide**
- *Oracle Retail Predictive Application Server Administration Guide*
- *Oracle Retail Predictive Application Server Configuration Tools Online Help*
- *Oracle Retail Predictive Application Server Configuration Tools User Guide*
- Oracle Retail Demand Forecasting documentation

# **Previous Releases**

For additional information on previous Oracle Retail Predictive Application Server release enhancements and additional information, refer to the release notes and documentation that accompany the previous releases.

# **Supplemental Documentation at My Oracle Support**

The following document is available through My Oracle Support (formerly Metalink). Access My Oracle Support at the following URL:

<https:metalink.oracle.com>

#### **Oracle Retail Predictive Application Server 13.0.4 Cumulative Fixed Issues (Doc ID 844679.1)**

This document details the fixed issues and defects for all RPAS patch releases prior to and including the current release.

Oracle® Retail Predictive Application Server Release Notes, Release 13.0.4

Copyright © 2009, Oracle and/or its affiliates. All rights reserved.

This software and related documentation are provided under a license agreement containing restrictions on use and disclosure and are protected by intellectual property laws. Except as expressly permitted in your license agreement or allowed by law, you may not use, copy, reproduce, translate, broadcast, modify, license, transmit, distribute, exhibit, perform, publish, or display any part, in any form, or by any<br>means. Reverse engineering, disassembly, or decompilation of this software, unl

The information contained herein is subject to change without notice and is not warranted to be error-free. If you find any errors, please report them to us in writing.

If this software or related documentation is delivered to the U.S. Government or anyone licensing it on behalf of the U.S. Government, the following notice is applicable:

U.S. GOVERNMENT RIGHTS Programs, software, databases, and related documentation and technical data delivered to U.S. Government customers are "commercial computer software" or "commercial technical data" pursuant to the applicable Federal Acquisition Regulation and agency-specific supplemental regulations. As such, the use, duplication, disclosure, modification, and adaptation shall be subject to the restrictions and license terms set forth in the applicable Government contract, and, to the extent applicable by the terms of<br>the Government contract, the additional rights set forth in FAR 52.227-19, Commer Oracle USA, Inc., 500 Oracle Parkway, Redwood City, CA 94065.

This software is developed for general use in a variety of information management applications. It is not developed or intended for use in any inherently dangerous applications, including applications which may create a risk of personal injury. If you use this software in dangerous applications, then you shall be responsible to take all appropriate fail-safe, backup, redundancy, and other measures to ensure the safe use of this software. Oracle Corporation and its affiliates disclaim any liability for any damages caused by use of this software in dangerous applications.

Oracle is a registered trademark of Oracle Corporation and/or its affiliates. Other names may be trademarks of their respective owners.

This software and documentation may provide access to or information on content, products, and services from third parties. Oracle Corporation and its affiliates are not responsible for and expressly disclaim all warranties of any kind with respect to third-party content,<br>products, and services. Oracle Corporation and its affiliates will not be respon access to or use of third-party content, products, or services.

#### **Value-Added Reseller (VAR) Language**

#### **Oracle Retail VAR Applications**

The following restrictions and provisions only apply to the programs referred to in this section and licensed to you. You acknowledge that the programs may contain third party software (VAR applications) licensed to Oracle. Depending upon your product and its version number, the VAR applications may include:

(i) the software component known as **ACUMATE** developed and licensed by Lucent Technologies Inc. of Murray Hill, New Jersey, to Oracle and imbedded in the Oracle Retail Predictive Application Server - Enterprise Engine, Oracle Retail Category Management, Oracle Retail<br>Item Planning, Oracle Retail Merchandise Financial Planning, Oracle Retail Advanced Inve Forecasting, Oracle Retail Regular Price Optimization, Oracle Retail Size Profile Optimization, Oracle Retail Replenishment Optimization applications.

(ii) the **MicroStrategy** Components developed and licensed by MicroStrategy Services Corporation (MicroStrategy) of McLean, Virginia to Oracle and imbedded in the MicroStrategy for Oracle Retail Data Warehouse and MicroStrategy for Oracle Retail Planning & Optimization applications.

(iii) the **SeeBeyond** component developed and licensed by Sun MicroSystems, Inc. (Sun) of Santa Clara, California, to Oracle and imbedded in the Oracle Retail Integration Bus application.

(iv) the **Wavelink** component developed and licensed by Wavelink Corporation (Wavelink) of Kirkland, Washington, to Oracle and imbedded in Oracle Retail Mobile Store Inventory Management.

(v) the software component known as **Crystal Enterprise Professional and/or Crystal Reports Professional** licensed by SAP and imbedded in Oracle Retail Store Inventory Management.

(vi) the software component known as **Access Via™** licensed by Access Via of Seattle, Washington, and imbedded in Oracle Retail Signs and Oracle Retail Labels and Tags.

(vii) the software component known as <mark>Adobe Flex™</mark> licensed by Adobe Systems Incorporated of San Jose, California, and imbedded in<br>Oracle Retail Promotion Planning & Optimization application.

(viii) the software component known as **Style Report™** developed and licensed by InetSoft Technology Corp. of Piscataway, New Jersey, to Oracle and imbedded in the Oracle Retail Value Chain Collaboration application.

(ix) the software component known as **DataBeacon™** developed and licensed by Cognos Incorporated of Ottawa, Ontario, Canada, to Oracle and imbedded in the Oracle Retail Value Chain Collaboration application.

You acknowledge and confirm that Oracle grants you use of only the object code of the VAR Applications. Oracle will not deliver source code to the VAR Applications to you. Notwithstanding any other term or condition of the agreement and this ordering document, you shall<br>not cause or permit alteration of any VAR Applications. For purposes of this section, upgrades, enhancements, customizations or modifications of all or any portion of the VAR Applications including all reconfigurations, reassembly or reverse assembly, re-engineering or reverse engineering and recompilations or reverse compilations of the VAR Applications or any derivatives of the VAR Applications. You acknowledge that it shall be a breach of the agreement to utilize the relationship, and/or confidential information of the VAR Applications for purposes of competitive discovery.

The VAR Applications contain trade secrets of Oracle and Oracle's licensors and Customer shall not attempt, cause, or permit the alteration, decompilation, reverse engineering, disassembly or other reduction of the VAR Applications to a human perceivable form. Oracle reserves the right to replace, with functional equivalent software, any of the VAR Applications in future releases of the applicable program.